## **Ptm Customer Connector**

Dieser Konnektor ermöglicht es, **Kunden** im Kontext der Projektzeiterfassung in eine Datei zu **exportieren** oder aus einer Datei zu **importieren**.

Die zu verknüpfenden Felder beziehen sich auf die gängigen Kundendaten, welche auch auch bei Neuanlage im System einzugeben sind - beim Export, z.B. in eine CSV-Datei, sind dies die Begriffe in der obersten Zeile:

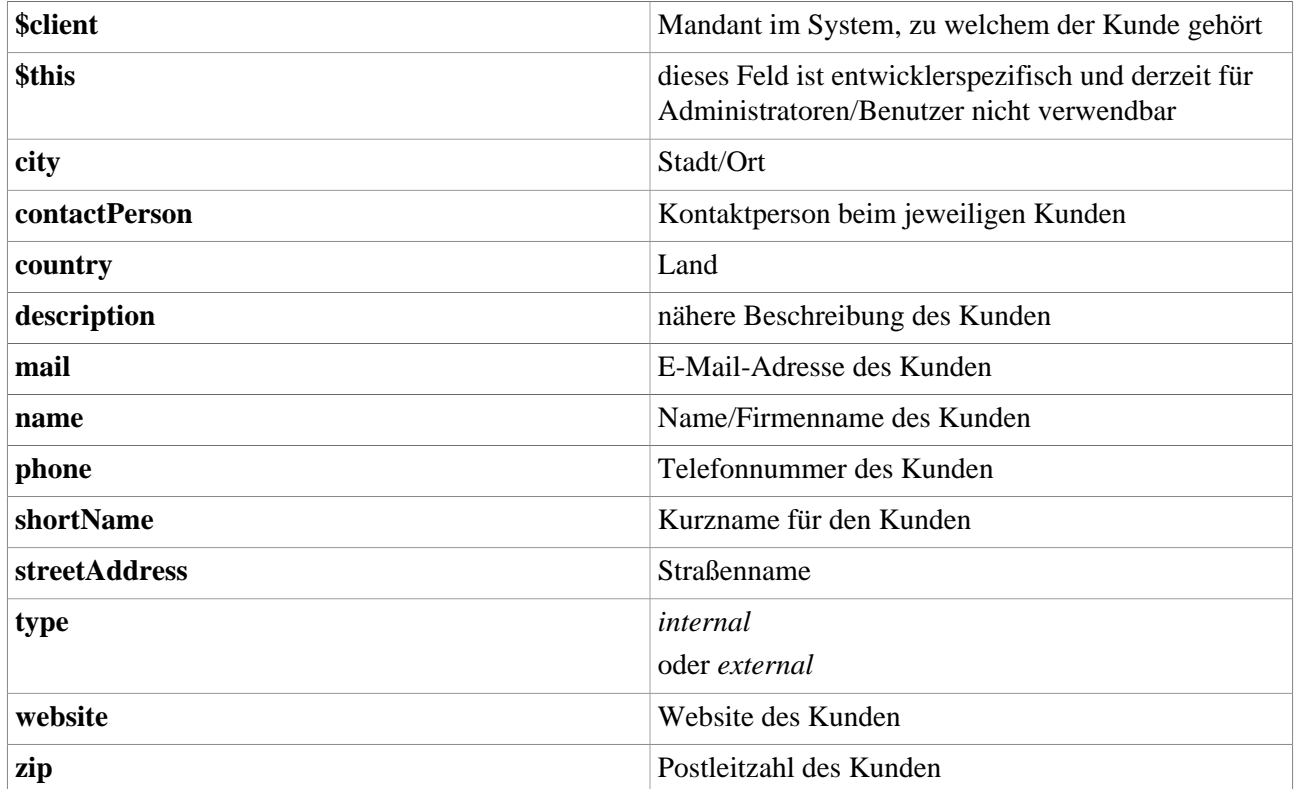

## **Felder**

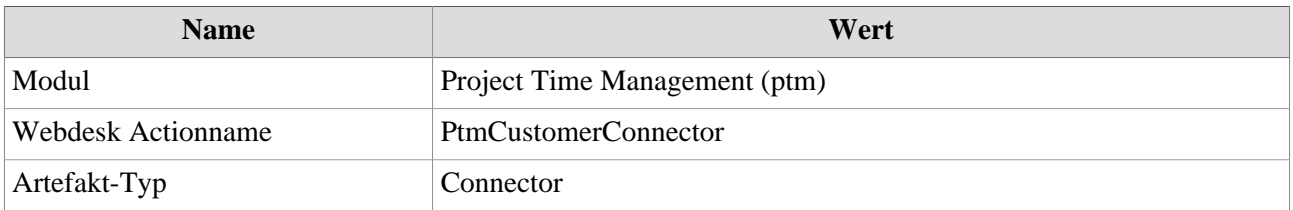